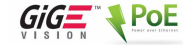

快速指南  $\rightarrow$ 

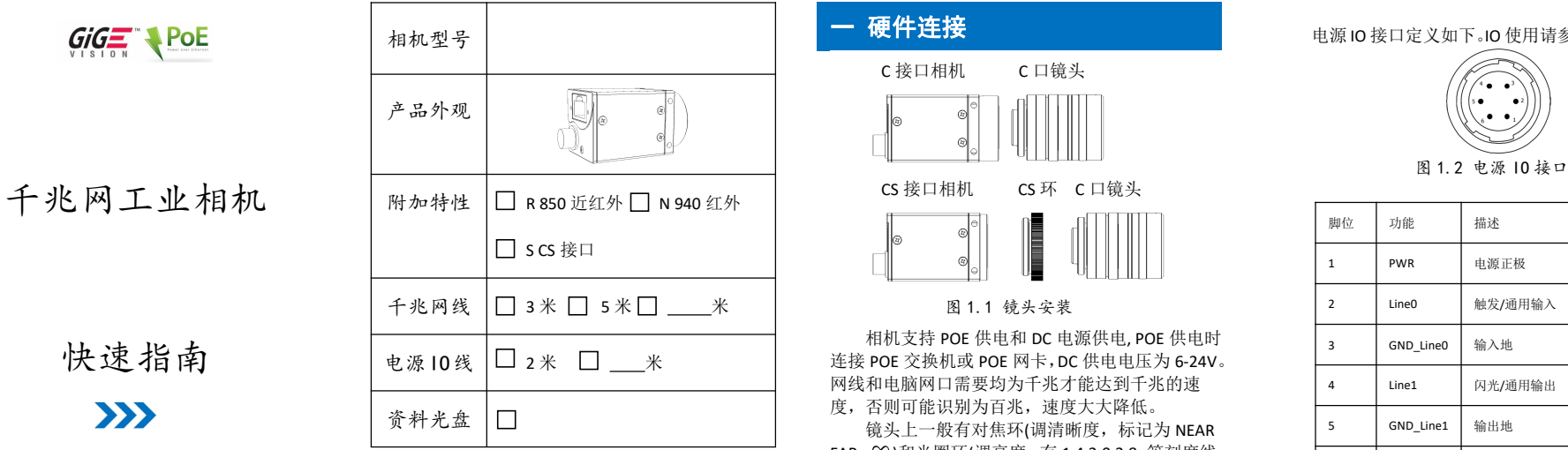

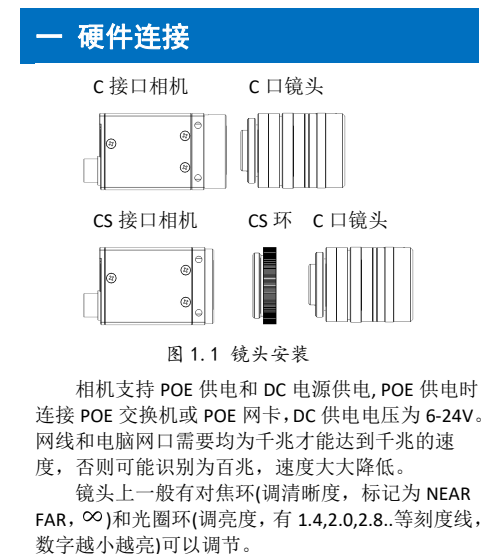

电源 IO 接口定义如下。IO 使用请参考产品说明。

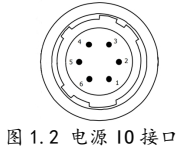

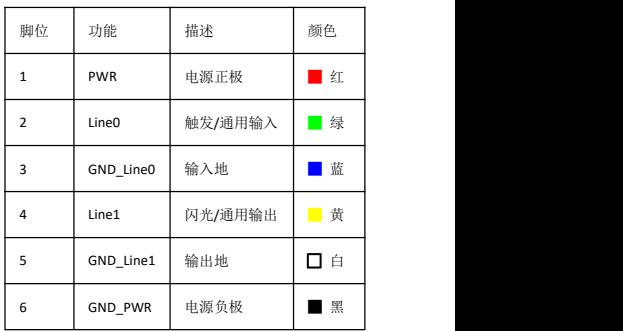

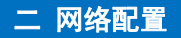

## 二 网络配置 三 软件兼容

相机支持 DHCP, LLA 和固定 IP, 默认开启 DHCP 和 LLA。自动获得 IP 地址的网卡可自动连接相机, 固定 IP 则需另设置。 设置网卡参数可优化传输性 能。开启巨帧 Jumbo Packet, 增加接收缓存 Receive Buffers 和发送缓存 Transimit Buffers 到最大值。

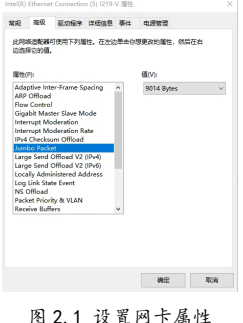

相机支持 GigE Vision 1.2 协议,无缝对接第三 The December of the Contract of the Contract of the Contract of the Contract of 方视觉软件平台如 Halcon©, Labivew©, Matlab©, http://www.com/default.com/default.com/default.com/default.com/ VisionPro©或者相机软件 MV Viewer©, MVS©等,。 标记为©的软件为所属公司版权所有,本节引用 (b) and all the server was been mediated by the server was been mediated by the server was been mediated by the server was been mediated by the server was been mediated by the server was been mediate 的软件界面仅为说明本硬件的兼容性。

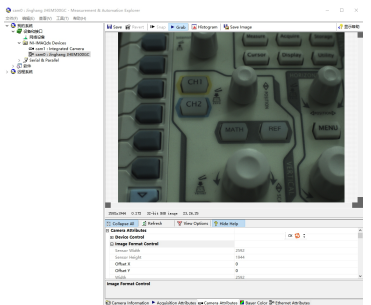

图 3.1 Labview NI Max©

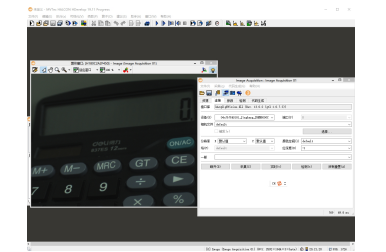

图 3.2 Halcon©

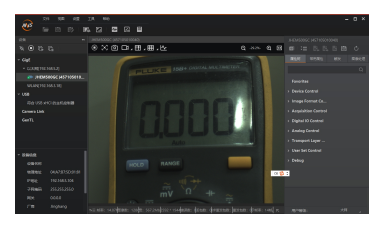

## 图 3.3 MVS©

## 四 保修卡

1 产品自销售免费保修 2 年, 终生负责维修。 2 保修时请出示本保修卡。

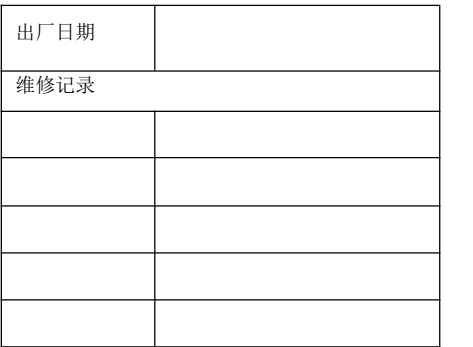